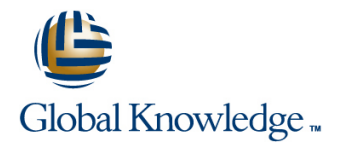

# **Junos Intermediate Routing**

### **Duration: 2 Days Course Code: JIR Version: 18a**

#### Overview:

This two-day course provides students with intermediate routing knowledge and configuration examples. The course includes an overview of protocol-independent routing features, load balancing and filter-based forwarding, OSPF, BGP, IP tunneling, and high availability (HA) features.

Through demonstrations and hands-on labs, students will gain experience in configuring and monitoring the Junos OS and monitoring device operations. This course uses Juniper Networks vSRX Series Services Gateways for the hands-on component, but the lab environment does not preclude the course from being applicable to other Juniper hardware platforms running the Junos OS. This course is based on Junos OS Release 18.2R1.9.

### Target Audience:

This course benefits individuals responsible for configuring and monitoring devices running the Junos OS.

#### Objectives:

- Describe typical uses of static, aggregate, and generated Configure, monitor, and troubleshoot OSPF. routes.
- **Configure and monitor static, aggregate, and generated routes.**
- $\blacksquare$  Explain the purpose of Martian routes and add new entries to the default list.
- 
- **Configure and share routes between routing instances.**
- **Describe load-balancing concepts and operations.**
- **Implement and monitor Layer 3 load balancing.**
- **•** Illustrate benefits of filter-based forwarding. (GRE) and IP over IP (IP-IP) tunnels.
- 
- 
- **Describe the role of the designated router.**
- **•** List and describe OSPF area types. **Example 2014** features
- 
- **Describe BGP and its basic operations.**
- **Name and describe common BGP attributes.**
- $\blacksquare$  List the steps in the BGP route selection algorithm.
- **•** Describe typical uses of routing instances. **Describe BGP** peering options and the default route advertisement rules.
	- **Configure and monitor BGP.**
	- **Describe IP tunneling concepts and applications.**
	- **•** Explain the basic operations of generic routing encapsulation
- **•** Configure and monitor filter-based forwarding. **•• ••** Configure and monitor GRE and IP-IP tunnels.
- **•** Explain the operations of OSPF. **•** Describe various high availability features supported by the Junos OS.
	- **Configure and monitor some of the highlighted high availability**

#### Prerequisites:

Students should have basic networking knowledge and an understanding of the Open Systems Interconnection (OSI) reference model and the TCP/IP protocol suite. Students should also attend the Introduction to the Junos Operating System (IJOS course prior to attending this class.

# Content: Day 1 : LAB 3: Open Shortest Path First LAB 6: High Availability line line line 1.COURSE INTRODUCTION **lin**e Introduction to IPv6 **• Routing Protocol Configuration Examples** 2 .Protocol-Independent Routing **• Protocol • Tunneling IPv6 over IPv4** • Tunneling IPv6 over IPv4 **RGP** Attributes **•** Static Routes **• IBGP Versus EBGP** • IBGP Versus EBGP **LAB 7** (Optional): IPv6 **•** Aggregated Routes **• Configuring and Monitoring BGP • Generated Routes •** Martian Addresses **LAB 4: Border Gateway Protocol** Appendix B: IS-IS: **• Routing Instances • Overview of IS-IS** LAB 1: Protocol-Independent Routing • Overview of IS-IS PDUs **L** • Overview of IP Tunneling **Formation and DIS Election • GRE and IP-IP Tunnels • Configuring and Monitoring IS-IS** 3 .Load Balancing and Filter-Based Forwarding • Implementing GRE and IP-IP Tunnels • Basic IS-IS Troubleshooting **•** Overview of Load Balancing **LAB 5: IP Tunneling LAB 6** (Optional): IS-IS **• Configuring and Monitoring Load Balancing • Overview of Filter-Based Forwarding • Configuring and Monitoring Filter-Based Forwarding Forwarding Forwarding Forwarding Forwarding Forwarding Forwarding Forwarding Forwarding Forwarding Forwarding Forwarding Forwarding Forwarding Forward Forward Forward Forward •** Graceful Restart **• Examples •** RIP Configuration Examples LAB 2: Load Balancing and Filter-Based **•** Graceful RE Switchover **• Monitoring and Troubleshooting RIP** Forwarding **Forwarding Forwarding Forwarding Forwarding** line • BFD  $\bullet$  VRRP **• Overview of OSPF • Adjacency Formation and the Designated** Router Election

**• Configuring and Monitoring OSPF** 

**• OSPF Scalability** 

**• Basic OSPF Troubleshooting** 

### Further Information:

For More information, or to book your course, please call us on 00 20 (0) 2 2269 1982 or 16142

training@globalknowledge.com.eg

[www.globalknowledge.com/en-eg/](http://www.globalknowledge.com/en-eg/)

Global Knowledge, 16 Moustafa Refaat St. Block 1137, Sheraton Buildings, Heliopolis, Cairo